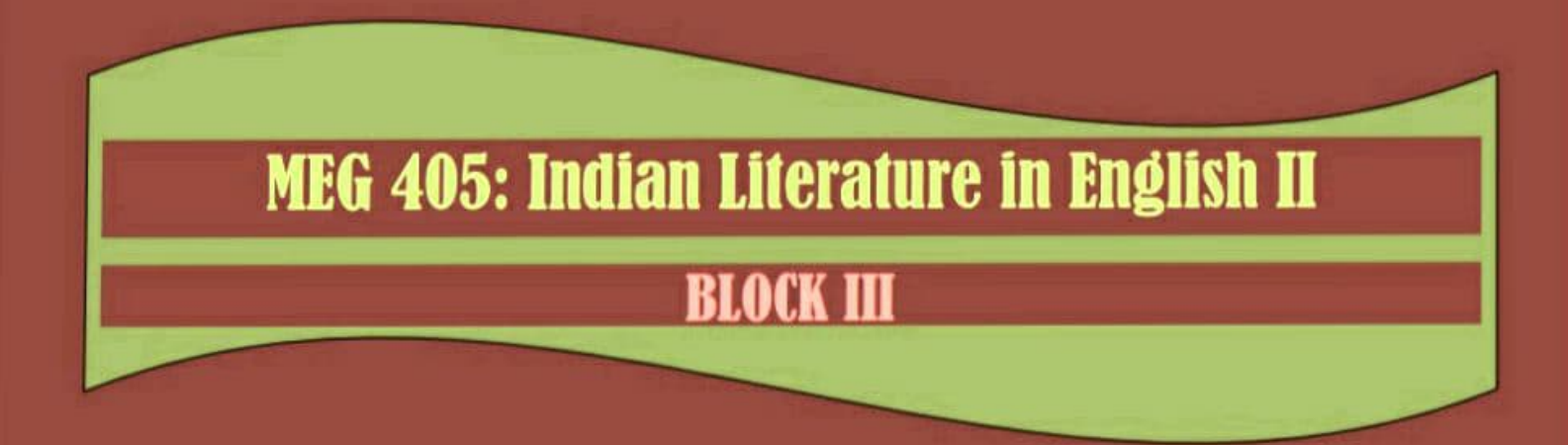

**CENTRE FOR OPEN AND DISTANCE LEARNING TEZPUR UNIVERSITY (A CENTRAL UNIVERSITY)** TEZPUR, ASSAM -784028 **INDIA** 

# MEG 405: Indian Literature in English II

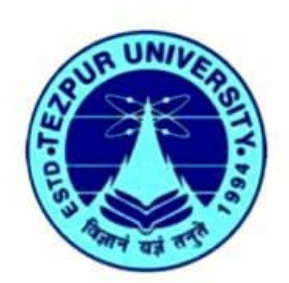

## CENTRE FOR OPEN AND DISTANCE LEARNING

**TEZPUR UNIVERSITY (A CENTRAL UNIVRESITY)** 

TEIPUR, ASSAM-784028

**DOM** 

### **MEG 405: Indian Literature in English II**

#### **ADVISORY COMMITTEE**

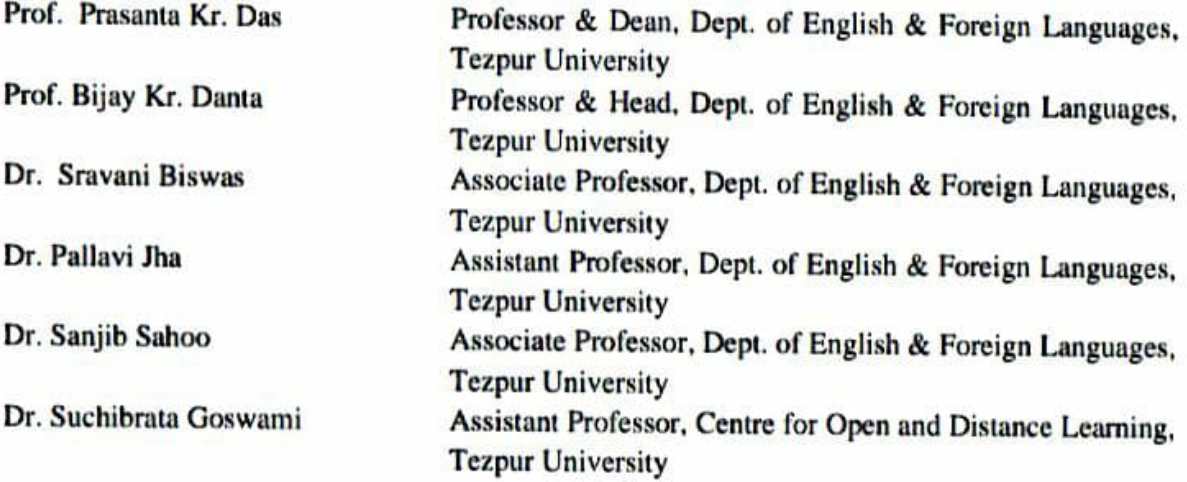

#### **CONTRIBUTORS**

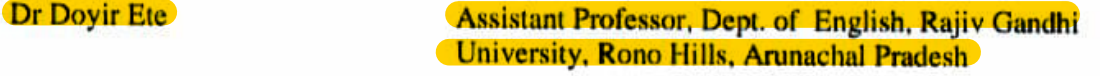

#### **EDITORS**

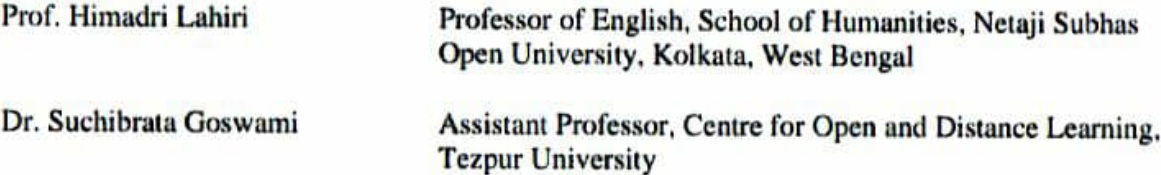

Copyright © reserved with Centre for Open and Distance Learning (CODL), Tezpur University. No part of this wok may be reproduced in any form, by mimeograph or any other means, without permission in writing from CODL.

Any other information about CODL may be obtained from the Office of the CODL, Tezpur University, Tezpur-784028, Assam.

Published by The Director on behalf of the Centre for Open and Distance Learning, Tezpur University, Assam.

# **BLOCK III**

**MODULE IV: TRAVEL WRITING** 

UNIT 11: R K NARAYAN: MY DATELESS DIARY: **AMERICA IN MY DATELESS DIARY** 

UNIT 12: AMITAV GHOSH: TRAVELLING IN THE ORIENT IN GHOSH'S "THE IMAM AND THE INDIAN"

# **MODULE V: DIASPORIC FICTION**

UNIT 13: JHUMPA LAHIRI: THE INTERPRETER OF **MALADIES: THEMES OF DISPLACEMENT IN JHUMPA LAHIRI'S SHORT FICTION** 

UNIT 14: ROHINTON MISTRY: SUCH A LONG JOURNEY: ALIENATION IN SUCH A LONG JOURNEY

#### **TABLE OF CONTENT**

#### **INTRODUCTION: BLOCK III**

# **MODULE IV: TRAVEL WRITING**

#### UNIT 11: R K NARAYAN: MY DATELESS DIARY: AMERICA IN MY DATELESS DIARY 4-50

11.0 Introduction

11.1 Learning Objectives

11.2 Travel Writing as a Genre

11.3 R.K. Narayan: Life and Works

11.4 Reading My Dateless Diary

11.5 America in My Dateless Diary

11.6 Summing Up

**11.7 Assessment Questions** 

11.8 References and Recommended readings

#### UNIT 12: AMITAV GHOSH: TRAVELLING IN THE ORIENT IN GHOSH'S "THE IMAM AND 51-65 THE INDIAN"

12.0 Introduction

12.1 Learning Objectives

12.2 Amitav Ghosh: Life and Works

12.3 Reading "The Imam and the Indian"

12.4 Travelling in the Orient in Ghosh's The Imam and the Indian

12.5 Summing Up

12.6 Assessment Questions

12.7 References and Recommended Readings

#### **MODULE V: DIASPORIC FICTION**

UNIT13: JHUMPA LAHIRI: THE INTERPRETER OF MALADIES: THEMES OF

# **DISPLACEMENT IN JHUMPA LAHIRI'S SHORT FICTION**

- 13.0 Introduction
- 13.1 Learning Objectives
- 13.2 Jhumpa Lahiri as a Diasporic Writer
- 13.3 Interpreter of Maladies: A Collection of Short Stories
- 13.4 Themes of Displacement in Interpreter of Maladies
	- 13.4.1 Exile and Alienation
	- 13.4.2 Marriage and Man-Woman relationship in Interpreter of Maladies
	- 13.4.3 India as an Image in Interpreter of Maladies
- 13.5 Summing Up
- 13.6 Assessment Questions
- 13.7 References and Recommended Readings

#### UNIT 14: ROHINTON MISTRY: SUCH A LONG JOURNEY: ALIENATION IN SUCH A LONG 85-114 **JOURNEY**

- 14.0 Introduction
- 14.1 Learning Objectives
- 14.2 Rohinton Mistry as a Diasporic Writer
	- 14.2.1 Rohinton Mistry and the Parsi Community
- 14.3 Such A Long Journey: A Critical Appreciation
	- 14.3.1 Mistry's Use of Language in Such A Long Journey
	- 14.3.2 Such A Long Journey: A Novel of Social Realism
	- 14.3.3 The Theme of Journey in Such A Long Journey
- 14.4 Alienation as a Major Theme in the Novel
	- 14.4.1 Nostalgia and Memory
	- 14.4.2 Critique of Nation-State Power Politics
- 14.5 Summing Up
- 14.6 Assessment Questions
- 14.7 References and Recommended Readings

\*\*\*\*\*\*\*\*\*\*\*\*\*\*\*